# 6 – TOM 12 – SON / 2023 - YIL / 15 - DEKABR **3D TEXNOLOGIYALARIDAN FOYDALANIB TALABALARDA KONSTRUKTIV KOMPETENSIYALARNI RIVOJLANTIRISH**

**Choriyev Ruzimurat Kungratovich** *"TIQXMMI" MTU p.f.d. professor*

*Tel: 99 825 55 95 e-mail: [Choriyev63@bk.ru](mailto:Choriyev63@bk.ru)*

**Muxitdinov Abduvaxob Abduvaliyevich** *Jizzax politexnika instituti Muhandislik va kompyuter grafikasi kafedrasi assistenti Tel: 91 941 33 83 e-mail: [a.muxitdinov1987@gmail.com](mailto:a.muxitdinov1987@gmail.com)*

**Annotatsiya:** *Maqolada chizma geometriya va chizmachilik fanlarini o"qitishda talabalarning 3D texnologiyalaridan foydalanib konstruktiv kompetensiyalarini rivojlantirish metodikasi bo"yicha didaktik ta"minotni takomillashtirish omillari va o"qitishning interfaol metodlari hamda vositalaridan foydalanish masalalari bayon etilgan. Bundan tashqari talabalarning konstruktiv kompetensiyalarini axborot kommunikatsiya texnologiyalari asosida rivojlantirishning zamonaviy didaktik vositalaridan kompyuter grafikasi dasturlari, bilimni nazorat qilish tizimlari, grafik–konstruktorlik topshiriqlari, multimediali o"quv mashg"ulotlari qo"llanildi.*

**Kalit so'zlar:** *3D texnologiya, axborot kommunikatsiya texnologiyalari, chizma geometriya, chizmachilik, muhandislik grafikasi, tadqiqotchilik faoliyatiga tayyorlash, konstruktiv kompetensiyalar, yaratuvchanlik darajalar, innovatsion faoliyat, interfaol metodlar.*

## **РАЗВИТИЕ КОНСТРУКТИВНЫХ КОМПЕТЕНЦИЙ У СТУДЕНТОВ С ИСПОЛЬЗОВАНИЕМ 3D ТЕХНОЛОГИЙ**

**Чориев Рузимурат Кунгратович**

*"ТИИИИСМ" НИУ д.п.н. профессор Телефон: 99 825 55 95 e-mail: [Choriyev63@bk.ru](mailto:Choriyev63@bk.ru)*

**Мухитдинов Абдувахаб Абдувалиевич**

*Джизакский политехнический институт Ассистент кафедры инженерной и компьютерной графики Телефон: 91 941 33 83 Электронная почта: [a.muxitdinov1987@gmail.com](mailto:a.muxitdinov1987@gmail.com)*

**Аннотация:** *В статье рассмотрены факторы совершенствования дидактического обеспечения и использования интерактивных методов и средств метода развития конструктивных компетенций учащихся с использованием 3Dтехнологий при обучении черченной геометрии и черчению. Кроме того, в качестве современных дидактических средств развития конструктивных компетенций*

#### 6 – TOM 12 – SON / 2023 - YIL / 15 - DEKABR

*студентов на основе информационно-коммуникационных технологий использовались программы компьютерной графики, системы контроля знаний, задания по графическому дизайну и мультимедийные учебные занятия.*

**Ключевые слова:** *3D-технологии, информационно-коммуникационные технологии, геометрия чертежа, черчение, инженерная графика, подготовка к исследовательской деятельности, конструктивные компетенции, уровни креативности, инновационная активность, интерактивные методы.*

### **DEVELOPMENT OF CONSTRUCTIVE COMPETENCES IN STUDENTS USING 3D TECHNOLOGIES**

#### **Choriyev Ruzimurat Kungratovich**

*"TIIAAME" NRU d.p.s. professor Phone: 99 825 55 95 e-mail: [Choriyev63@bk.ru](mailto:Choriyev63@bk.ru)* **Mukhitdinov Abduvakhab Abduvalievich**

*Jizzakh Polytechnic Institute Assistant of the Department of Engineering and Computer Graphics Phone: 91 941 33 83 e-mail: [a.muxitdinov1987@gmail.com](mailto:a.muxitdinov1987@gmail.com)*

**Abstract:** *The article describes the factors of improving the didactic support and the use of interactive methods and tools for the method of developing students' constructive competences using 3D technologies in the teaching of drawing geometry and drawing. In addition, computer graphics programs, knowledge control systems, graphic design assignments, and multimedia training sessions were used as modern didactic tools for developing students' constructive competencies based on information and communication technologies.*

**Key words:** *3D technology, information communication technologies, drawing geometry, drawing, engineering graphics, preparation for research activity, constructive competencies, levels of creativity, innovative activity, interactive methods.*

**KIRISH.** Talaba 3D texnologiyalarini qo"llash kompetensiyasiga ega bo"lishi lozim. Buning uchun axborot texnologiyalari sohasidagi ko"nikmalarni egallashi zarur: foydalanuvchilarning zamonaviy axborot kommunikatsiya texnologiyalari yordamida ma"lumotlarni qayta ishlash muammolarini hal qilish [6]; kasbiy faoliyat muammolari va o"z ishini tashkil etish uchun zamonaviy axborot va axborot–kommunikatsiya texnologiyalaridan foydalanish ko"nikmasini rivojlantirish bilan belgilanadi [9].

3D texnologiya yordamida kreativ fikrlash kompetensiyasiga ega bo"lish. Shuni ta"kidlash kerakki, ilmiy tadqiqotlar natijalarini olishning ishonchliligi uchun biz individual kompetensiyalarni emas, balki talabaning malakasini ko"rib chiqamiz, chunki bu tushuncha ancha kengroq bo"lib, u nafaqat bilim va faoliyat komponentlarini, balki

#### 6 – TOM 12 – SON / 2023 - YIL / 15 - DEKABR

motivatsion xususiyatlarni ham o"z ichiga oladi. Ta"kidlash joizki, ba"zi pedagogika olimlarining fikriga ko"ra, kompetensiya deganda biz shaxsiy fazilatlarni nazarda tutamiz, bu esa ma"lum bir kompetensiyalarga ega bo"lishni anglatadi. Shunday qilib, kompetensiyani o"rganishda insonning kelajakdagi kasbiy faoliyatining muvaffaqiyatli bajarilishini ta"minlaydigan shaxsning yaxlit xarakteristikasi (qobiliyatlari, motivlari, bilimlari, malakalari, ko"nikmalari) hisoblanadi.

Oliy ta"lim standartiga muvofiq, texnika oliy ta"lim muassasalari sohasidagi talaba umumiy madaniy, konstruktiv kompetensiyalarni o"zlashtirishi kerak. Shularni inobatga olgan holda aytib oʻtishimiz joizki, talabalarda konstruktiv kompetensiyalarni rivojlantirish boʻyicha texnika oliy ta"lim muassasalari oldida turgan dolzarb masalalardan biri hisoblanadi.

**ADABIYOTLAR TAHLILI VA METODLAR.** Chizma geometriya va chizmachilik fanlarini o"qitishda o"ziga yarasha metodik asarlar yozishda I.Rahmonov peshqadam hisoblanadi. 1996 yili "Chizmachilikdan didaktik o"yinlar" kitobi nashr etildi. Bu kitob o"yin texnologiyasi yoradamida darsni qanday tashkil qilish mumkinligi haqida ilmiymetodik tavsiyalarni o"z ichiga qamrab olgan. Bundan tashqari I.Rahmonov boshchiligida OTMlari talabalari uchun "Chizmachilik" darsligi tayyorlandi va nashr etildi [10].

I.Rahmonov [11] va A.Valiyev [11] lar hammualliflikda muhandislik grafikasini o"qitishda zamonaviy pedagogik texnologiyalarning o"rnini yoritib berishdi.

Professor E.Ro'ziev [13] va dosent A.Ashirboyev [13] lar hammuallifligida metodikaga oid o"zbek tilidagi ilk darslik chop etilgan.

Umumiy o"rta ta"lim maktablari o"quvchilari uchun I.Rahmonovning yozgan darsliklari yoshlarimizni grafik ta"lim o"zlashtirishiga katta xizmat qilmoqda.

Kasb hunar kollejlari uchun dosent A.Ashirboyev [8] ning darsligi, professor E.Ro"ziyev [14] va R.Latipov [14] larning o"quv qo"llanmalaridan amalda foydalanilmoqda.

S.R.Markoulis modulli-kompetensiyaviy yondashuv asosida talabalarni kasbiy grafik ishlarni bajarish kompetentlikning quyidagi komponentlarini taklif etadi:

1) kognitiv;

2) qiymatga asoslangan;

3) texnik va texnologik;

4) kommunikativ;

5) refleksiv.

S. Sakovich [7] quyidagi yordamchi proyeksiyalash usullarini o"qitish orqali talabalarning ijodiy faoliyatini rivojlantirishning quyidagi komponetlarini belgilab

1) kasbiy grafik faoliyat sohasidan olingan bilimlar tizimini aks ettiruvchi kognitiv komponent;

berdi:

6 – TOM 12 – SON / 2023 - YIL / 15 - DEKABR

2) kasbiy grafik faoliyatdan foydalanib ko"nikmalarini shakllantirishni aks ettiruvchi faoliyat-ijodiy komponent;

3) o"quvchi shaxsining qadriyat yo"nalishlarining shakllanish darajasini aks ettiruvchi aksiologik komponent;

4) talabaning tadqiqotchilik kompetensiyasini egallashga tayyorligini aks ettiruvchi shaxsiy komponent.

E.V.Shalashov talabalar ijoiy faoliyatini shakllantirishning tarkibini ochib berdi:

1) motivatsion;

2) kognitiv;

3) operativ va faoliyat;

4) qiymat-semantik.

Jahon ta"lim tizimida axborot–kommunikatsiya texnologiyalarini joriy etishni jadalashtirish borasida keng ko"lamli ishlar amalga oshirilmoqda. Ta"limni axborotlashtirish jarayoni, shuhbasiz, vatanimiz kelajagini ta"minlovchi yoshlarga ta"lim–tarbiya beruvchi o"qituvchilarning axborot–kommunikatsiya texnologiyalaridan kasbiy faoliyati jarayonida foydalanish kompetentligiga uzviy bog"liqdir [5].

**NATIJALAR.** Yuqoridagi mulohazalardan kelib chiqib, aytish mumkinki, texnika yo"nalishi oliy ta"lim muassasalari talabalarini tayyorlashga o"qitishning zamonaviy didaktik vositalarini yaratish va qo"llashning psixologik–pedagogik va didaktik imkoniyatlari, metodikasi, ilmiy asoslari to"liq ochib berilmagan, ularni takomillashtirish muammosi maxsus tadqiq etilmagan [3].

**Create your model (Modelingizni yarating) metodi**

Create your model bu yig"ish metodlarining bir turi bo"lib, bu mobil ilova orqali, konstruktiv kompetensiyangizga tayangan holda siz o"zingiz xohlagandek avtomobilning alohida elementlari tuzilmasiga ega bo"lasiz. U foydalanuvchi tanlagan kompozitsiyadagi elementlar namunalaridan iborat bo"lishi mumkin.

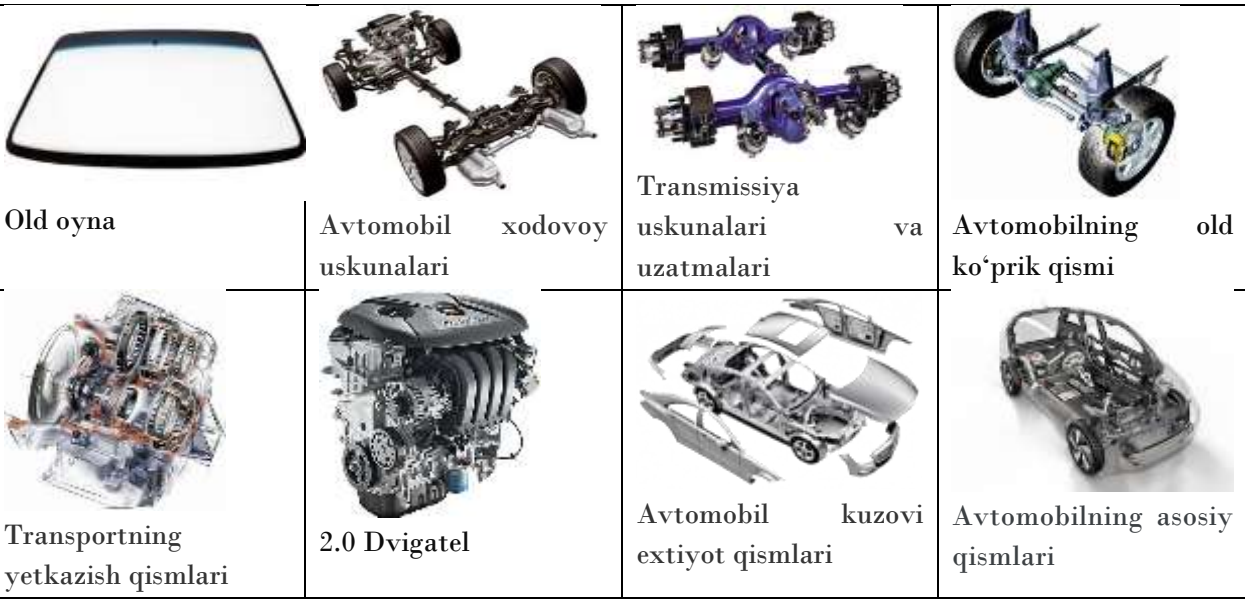

## 6 – TOM 12 – SON / 2023 - YIL / 15 - DEKABR

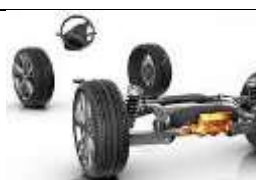

Talabalarda konstruktiv kompetensiyani rivojlantirishning metodik va didaktik asoslari

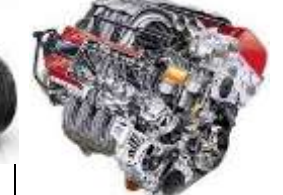

Talabalarda konstruktiv kompetensiyani rivoj– lantirishning metodik va didaktik asoslari

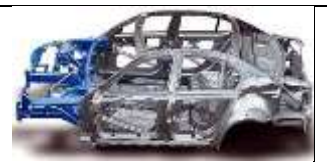

Talabalarda konstruktiv kompetensiyani rivojlantirishning metodik va didaktik asoslari

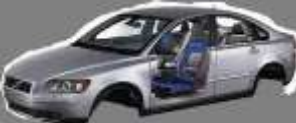

Avtomobilning energiya manbai dvigatel, transmissiya, yurish qismi, boshqaruv mexanizmi

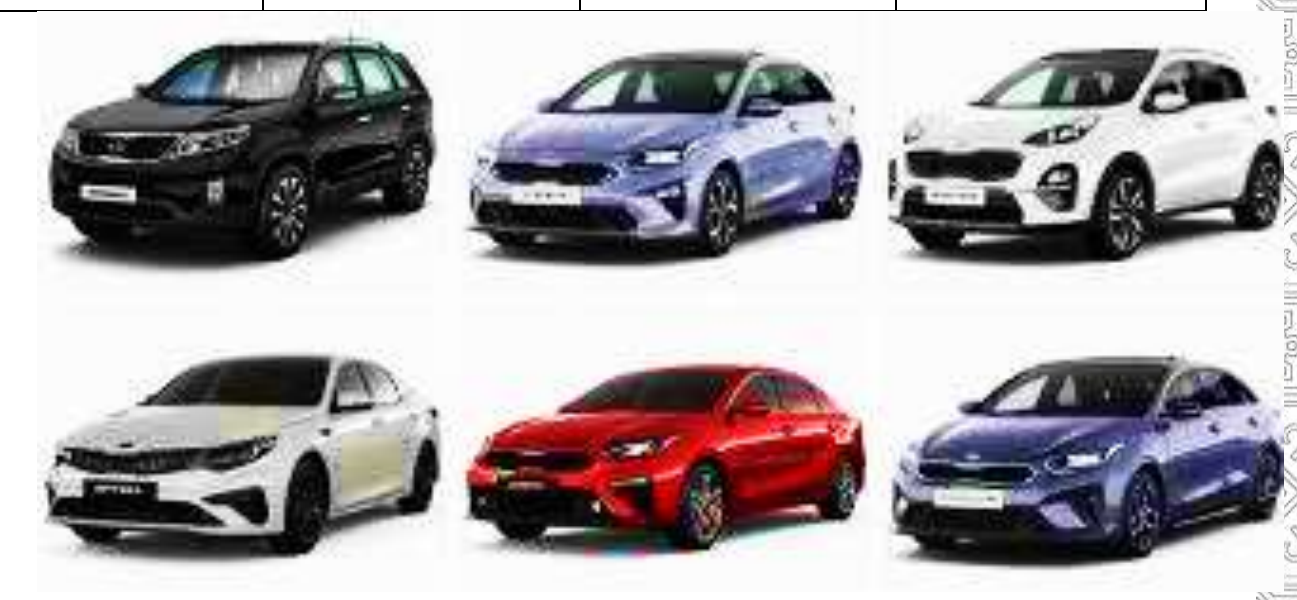

Avtomobilning to"liq ko"rinishi

Ushbu metoddan ko"pincha har bir soha dizaynerlari foydalanadilar. Foydalanuvchilar dastlab ilovani mobil qurilmalariga Play market ilovasi orqali yuklab olishlari so"raladi. So"ngra, ushbu mobil ilovaga kirish tugmasi bosib kiriladi, yaratmoqchi bo"lgan bino yoki inshootning hajmi, shakli, o"lchamlari va rangi, barcha tafsilotlari ekranda ko"ringan o"ng panel orqali tanlab boriladi. Mud boards ilovasining boshqa ilovalardan farqli tarafi shundaki, u foydalanuvchi tomonidan kiritilyotgan har bir ma"lumotni saqlab boradi va qayerda qanday xatoliklar (o"lchamlar va shakllarning bir biriga to"g"ri tushishi bilan bog"liq xatoliklar bo"lishi mumkin) qilinayotganidan va yana bir muqobil varyantini taqdim etgan holda foydalanuvchini ovozli xabar bilan ogohlantirib boradi. Yana bir qulay tarafi, bu ovozli xabarning qaysi tilda berilishini foydalanuvchi ilovadagi sozlamalar paneli orqali boshqarib boradi. Shunday qilib, bu mobil ilova talabalarda konstruktiv kompetensiya rivojlanishiga o"z hissasini qo"shadi.

**MUHOKAMA.** Talabaning konstruktiv kompetensiyasi mustaqil ta"limni bajarish jarayonida ham ma"lum miqdorda rivojlanadi. Bunda talaba konstruktiv ishlarni hal etish paytida muhandisga kompyuter grafikasi yordamida unga notanish muammoli vaziyatda tahlil qilish hamda shu kabilar haqida yangi ma"lumotlarni olishni talab qiluvchi masalalar tavsiya etiladi. Bu kabi mustaqil ishlarni bajarish paytida talaba kompyuter grafikasi yordamida detallarni tasvirash, yig"ish chizmalarini tasavvur

### 6 – TOM 12 – SON / 2023 - YIL / 15 - DEKABR

qilish, kompyuter vositasida grafik ishlarini tez tasavvur qilish, grafik ishlardan olingan natijalarni tahlil qilinishi va ularni amalga oshirilishi lozim. Ma"lum vaziyatda grafik ish masalasini bajarish usulini egallab olishga yo"naltirilgan faoliyatni tashkil etish muhandisning bilimlari oshib borishiga imkon beradi.

Yuqoridagi tashkiliy va pedagogik shart–sharoitlarini rivojlanishi muhandislik yo"nalishi ta"limi bakalavrlari konstruktiv kompetensiyalarini rivojlanishini ta"minlaydi.

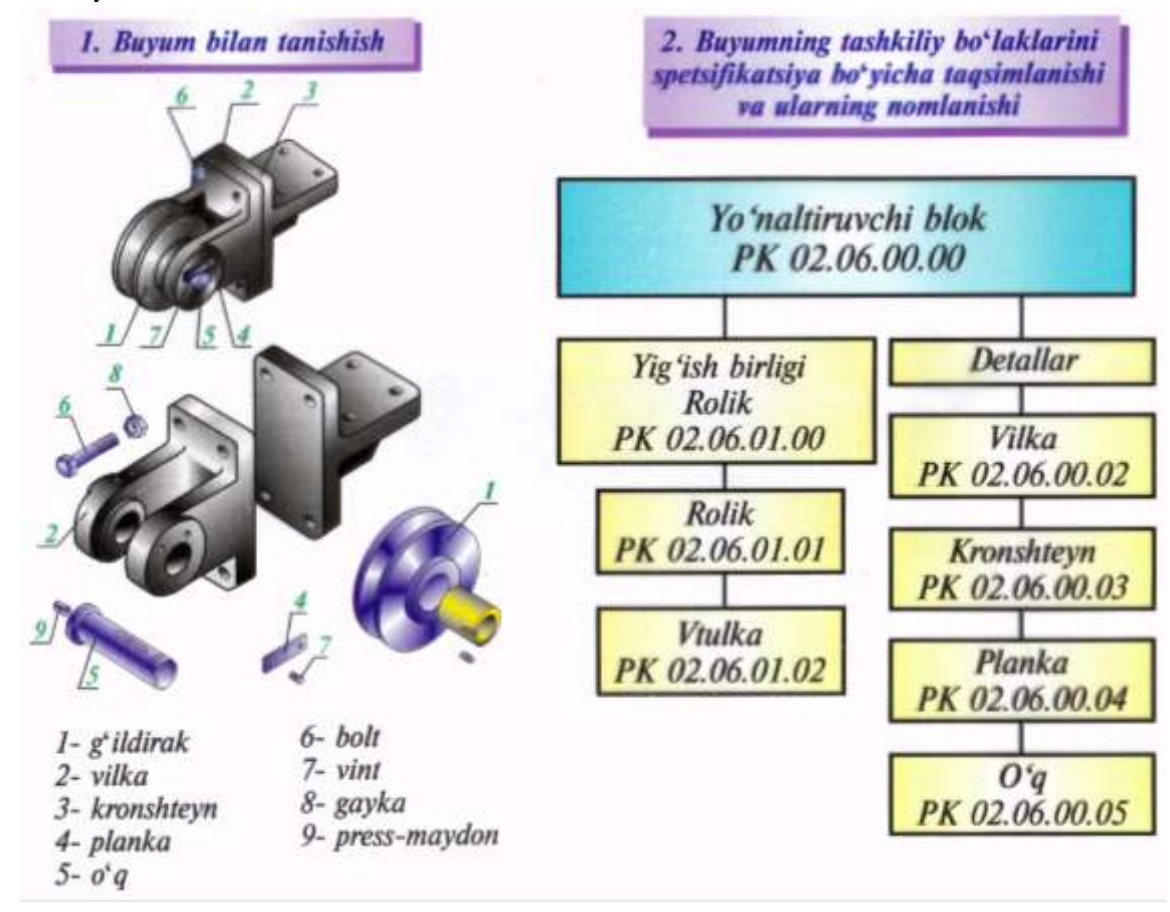

**XULOSA.** Xulosa o"rnida shuni aytish mumlinki, talabalarni grafik ishlarga jalb qilish orqali turli "Muhandislik va kompyuter grafikasi" bo"yicha xisob grafik ishlarini bajarish orqali axborot texnologiyalaridan foydalanish samaradorligi oshirildi. Talabalar grafik ishini bajarishda olingan ma"lumotlarni jamlash, tahlil qilish, hulosalar chiqarish orqali konstruktiv kompetensiyalari rivojlantiriladi. Bundan tashqari talabalarning konstruktiv kompetensiyalarini rivojlantirish uchun "Total Physical Response (Kartochkalarga ko"pyoqliklar shakllarining nomlari yozib qo"yiladi)" metodi qo"llanildi hamda o'quv qo'llanma yaratilib oʻquv jarayoniga tadbiq etildi.

### **FOYDALANILGAN ADABIYOTLAR** (**REFERENCES)**

1. O"zbekiston Respulikasi Prezidentining 2020 yil 2 martdagi PF–5953–son farmoni asosida 2020 yil 31 dekabrda O"zbekiston Respublikasi Vazirlar Mahkamasining

### 6 – TOM 12 – SON / 2023 - YIL / 15 - DEKABR

"Oliy ta"lim muassasalarida ta"lim jarayonini tashkil etish bilan bog"liq tizimni takomillashtirish chora–tadbirlari to"g"risida"gi 824–sonli Qarori.

2. O"zbekiston Respublikasi Prezdentining 2019 yil 8 oktabrdagi "O"zbekiston Respublikasi oliy ta"lim tizimini 2030 yilgacha rivojlantirish konsepsiyasini tasdiqlash to"g"risida"gi PF–5847–son Farmoni.

3. Choriyev R., Mukhitdinov A. METHODOLOGY FOR USING 3D TECHNOLOGIES IN FORMATION OF CONSTRUCTIVE COMPETENCES OF STUDENTS //Science and innovation. – 2023. – Т. 2. – №. B2. – С. 550-556.

4. Qosimov J. A. et al. The role of software in the development of modeling in education //AIP Conference Proceedings. – AIP Publishing LLC, 2022. – Т. 2432. – №. 1.  $- C. 060013.$ 

5. Рудиева Т.И. Индивидуальная рефлексия преподавателя вуза - фактор успешного решения инновационных образовательных задач. Вестник [Казанского](https://cyberleninka.ru/journal/n/vestnik-kazanskogo-gosudarstvennogo-energeticheskogo-universiteta) [государственного](https://cyberleninka.ru/journal/n/vestnik-kazanskogo-gosudarstvennogo-energeticheskogo-universiteta) энергетического университета. 2017

6. Hamdamov R., Begimqulov U., Tayloqov N. Talimda axborot texnologiyalari. Oliy talim muassasalari uchun o"quv qo"llanma. O"zME davlat ilmiy nashriyoti, 2010, 120 b.

7. Сакович С.М. Коммуникационные инструменты общественного контроля в высшей школе. Коммуникология. 2019

8. Ashirboyev A. Chizmachilik. -T.: "Yangi nashr", 2008-192 b.

9. Pulatova D.T. Ta"lim jarayoniga elektron axborot ta"lim resurslarini joriy etishning pedagogik shart–sharoitlari. 2015.

10. Rahmonov I., Qirg"izboyeva N., Ashirboyev A., Valiyev A., Nigmanov B. Chizmachilik. –T.: "Voris-nashriyot", 2016-456 b.

11. Rahmonov I., Valiyev A. Muhandislik grafikasi fanini o"qitishning zamonaviy texnologiyalari. –T.: "Navro'z", 2015-160 bet.

12. Rahmonov I. Chizmachilik 8, Chizmachilik 9. –T.: "O"qituvchi", "O"zbekiston". 2010 va 2014 yy.

13. Ro"ziyev E., Ashirboyev A. Muhandislik grafikasini o"qitish metodikasi. –T.: "Fan va texnologiya", 2010-246 bet.

14. Ro'ziyev E.I., Latipov R.A. Chizmachilik (topshiriqlar to'plami). -T.: "ILM ZIYO", 2015-304 b.